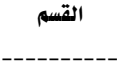

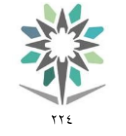

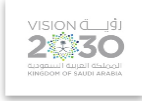

------------

## نسخة أولية ( تحت المراجعة )

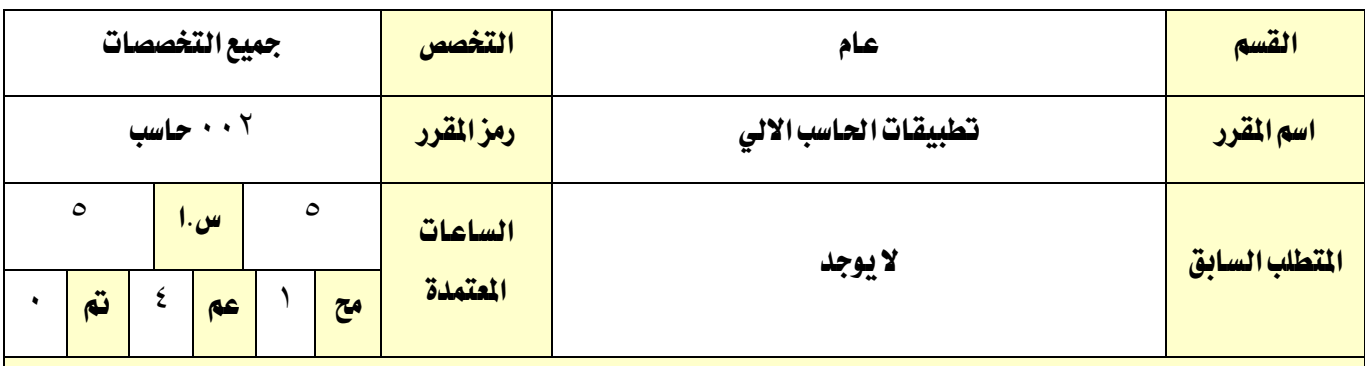

### وصف المقرر:

تم تصميم هذا المقرر كمدخل لتكنولوجيا الملومات، وبشكل خاص لتطبيقات الحاسوب. عند تصميم هذا المنهج تمت مراعاة معيارين وهما: أولاً أن يشتمل هذا المقرر على المهارات الأساسية للعمل على تطبيقات المكتب الإنتاجية والتي لا يقتصر تعلمها على متخصصي علم الحاسوب، وإنما يجب على أفراد المجتمع المتعلم الإلمام بها. ثانيا أن يتطابق هذا املقرر مع **المنهاج التعليمي للشهادة الدولية في الحاسب واالنترنت )آي سي ثري سبارك)**. حيتوي هذا املقرر على مهارات معالجة النصوص، والجداول الإلكترونية والعروض التقديمية.

#### الهدف العام من المقرر:

يهدف هذا المقرر إلى تثقيف المتدرب واكسابه بعض المعارف الأساسية يف عالم تكنولوجيا المعلومات والضرورية لتعزيز المهارات والقدرة على إنجاز الأعمال اليومية ية عالم أصبحت التكنلوجيا هي المحرك الرئيسي فيه. كما تم تصميم هذا المنهج على أساس ربط المعرفة بالتدريب على المهارات المكتسبة خلال الحصص النظرية والعملية وذلك للجمع بين التعلم والممارسة يف سبيل ترسيخ المعارف المكتسبة يف ذهن المتدرب.

بعد االنتهاء من هذ املقرر، سيكون املتدرب، قادر على كتابة اخلطابات وتنسيقها، ومعاجلة املهام اليت تتطلب مرونة الجداول الإلكترونية كالمبيعات واحصائيات الحضور والغياب، كما سيتمكن من إعداد العروض التقديمية لرتويج أفكاره وإجنازاته.

#### األهداف التفصيلية للمقرر:

أن يكون املتدرب قادراً وبكفاءة على:

 $-1$ تشغيل وإنهاء عمل برجميات املكتب التطبيقية Office Ms.

م التعامل مع المهام المشتركة (مثل حفظ، فتح، نسخ، ... إلخ) بين برمجيات المكتب التطبيقية Ms Office .

- 3 التعامل مع تطبيق معاجلة النصوص Word Ms.

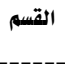

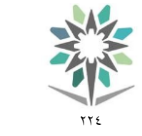

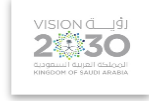

------------

- ع \_ التعامل مع تطبيق معالجة الجداول الإلكترونية Ms Excel.
	- 5 التعامل مع تطبيق العروض التقدميية PowerPoint Ms.

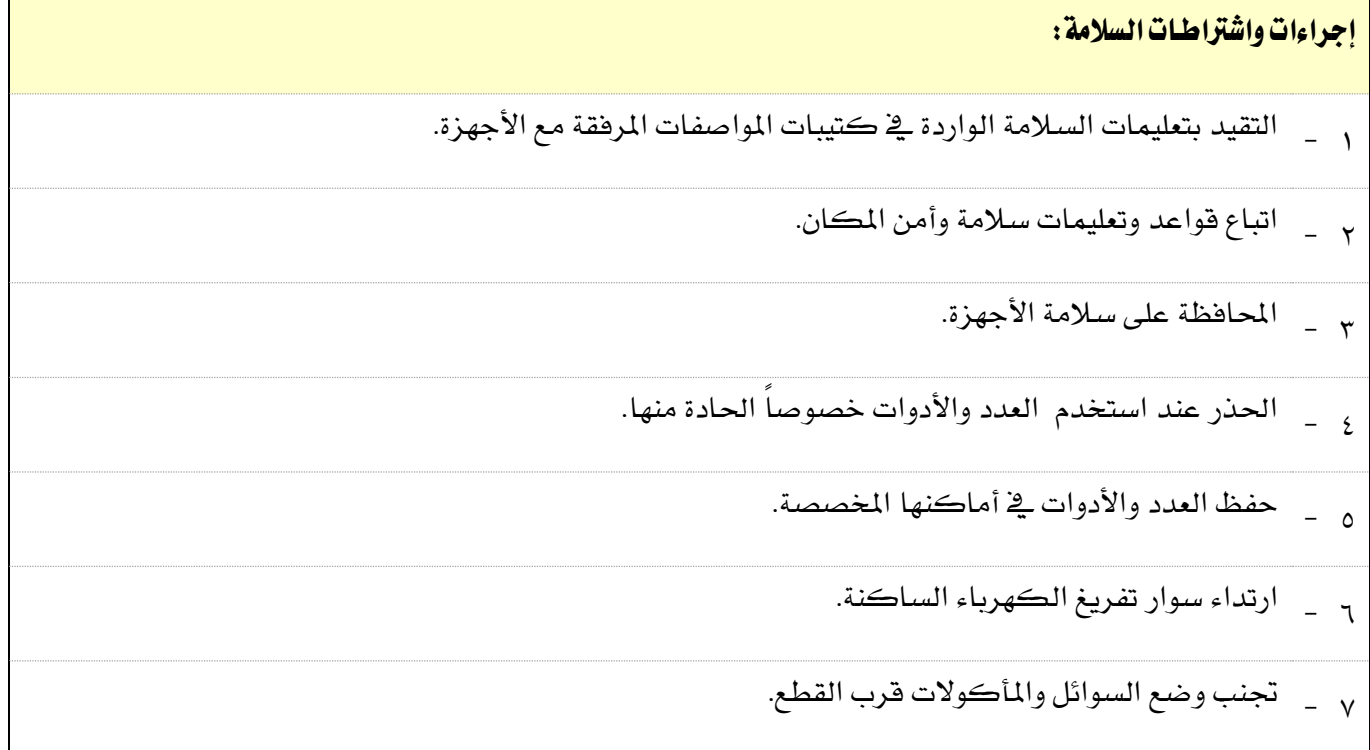

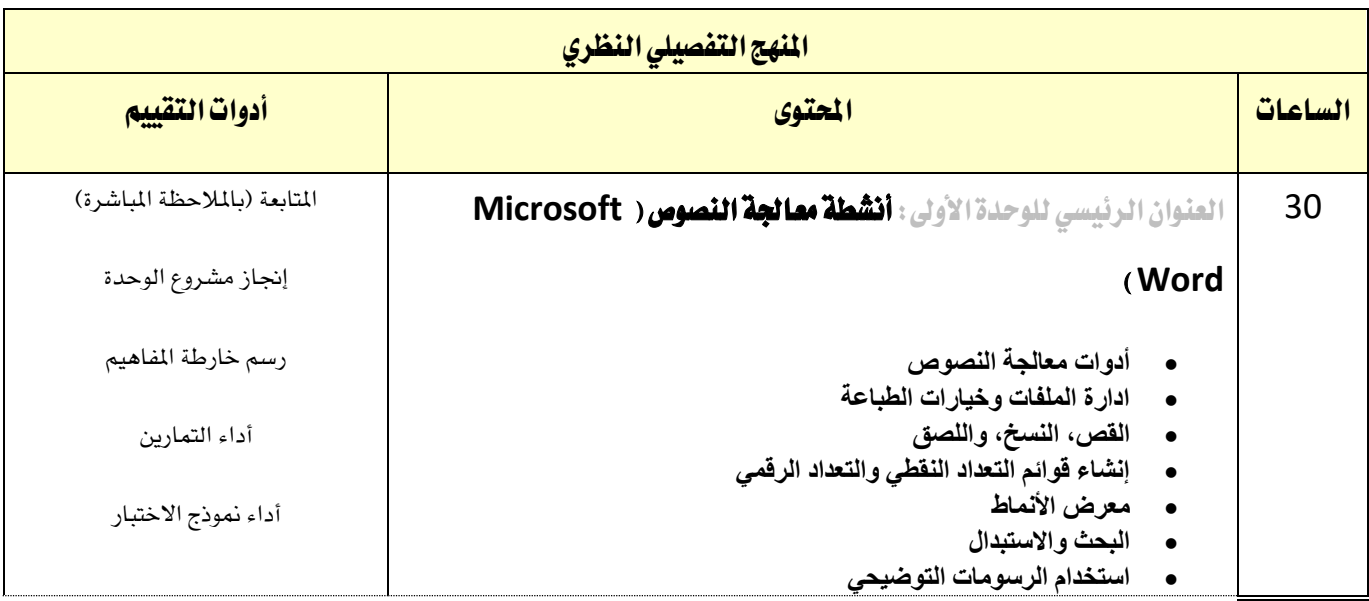

القسم ----------

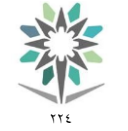

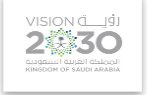

------------

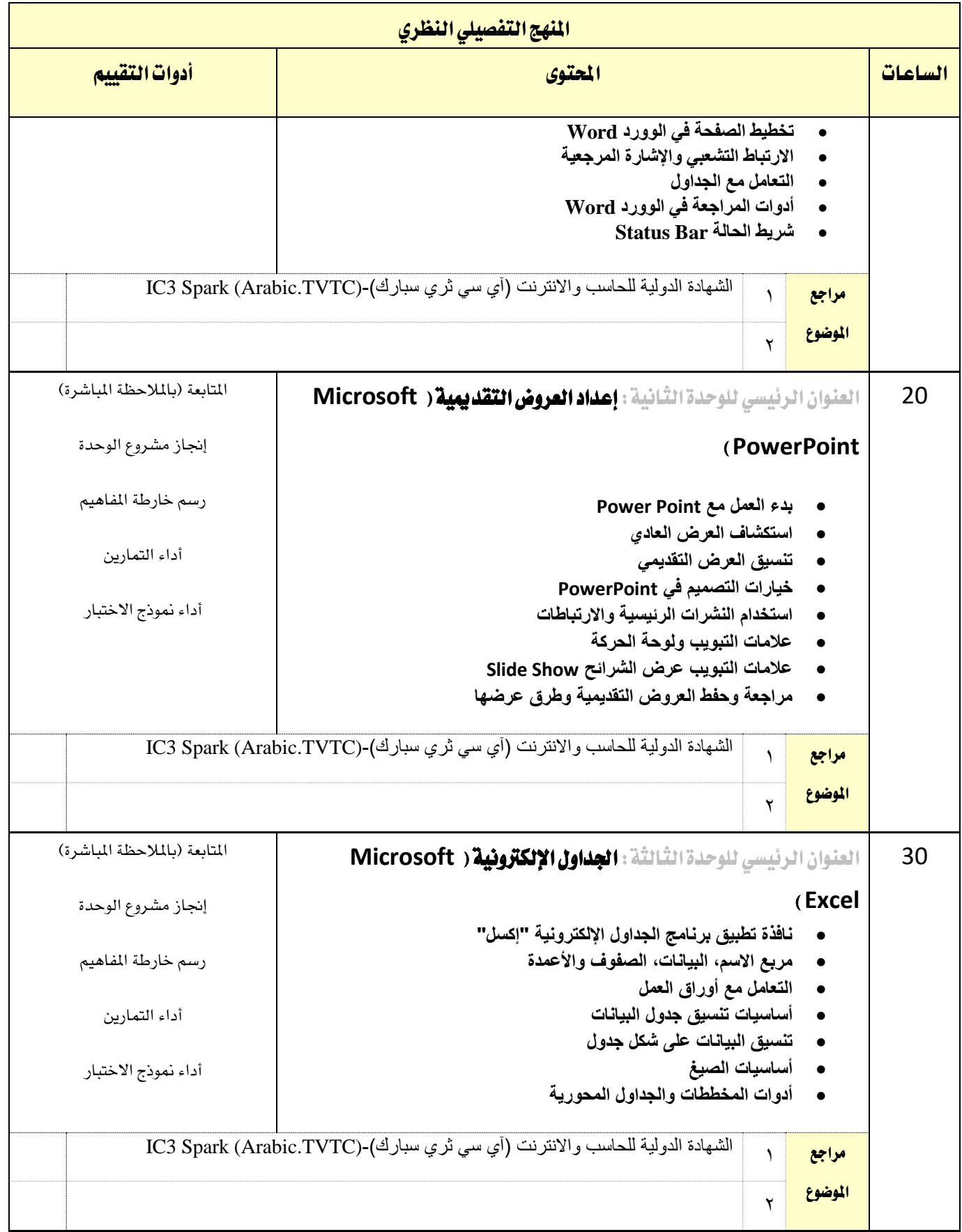

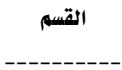

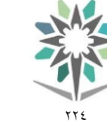

اململكة العربية السعودية المؤسسة العامة للتدريب التقني والمهني اإلدارة العامة للمناهج

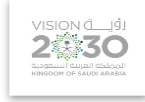

------------

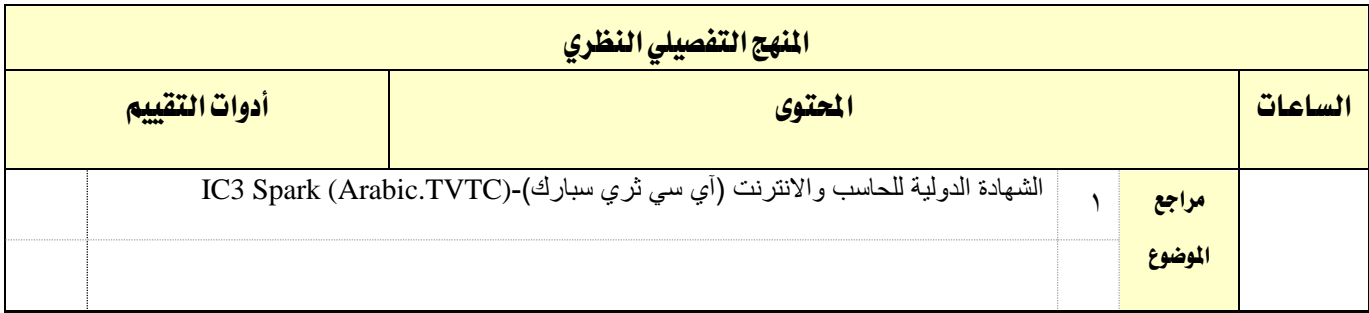

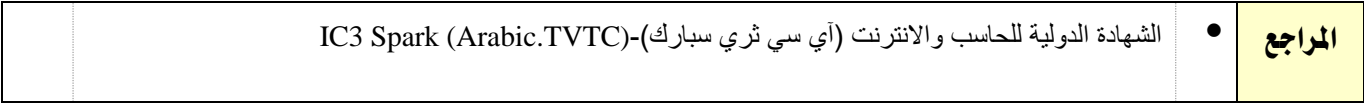

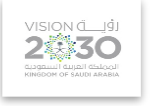

------------

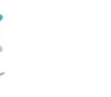

القسم

----------

# قائمة بالتجهيزات التفصيلية للمعمل أو الورشة (إن وجدت)

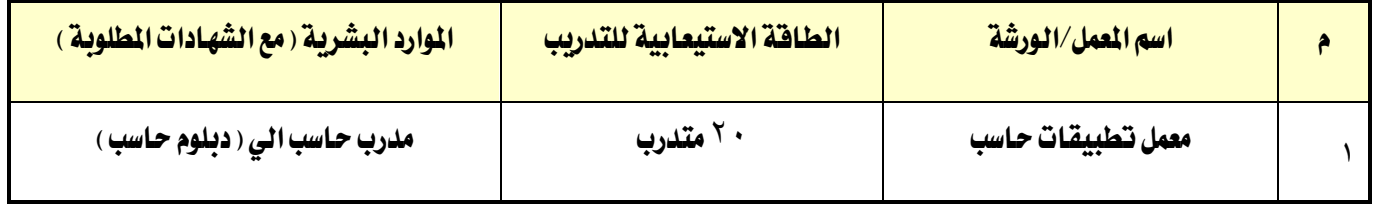

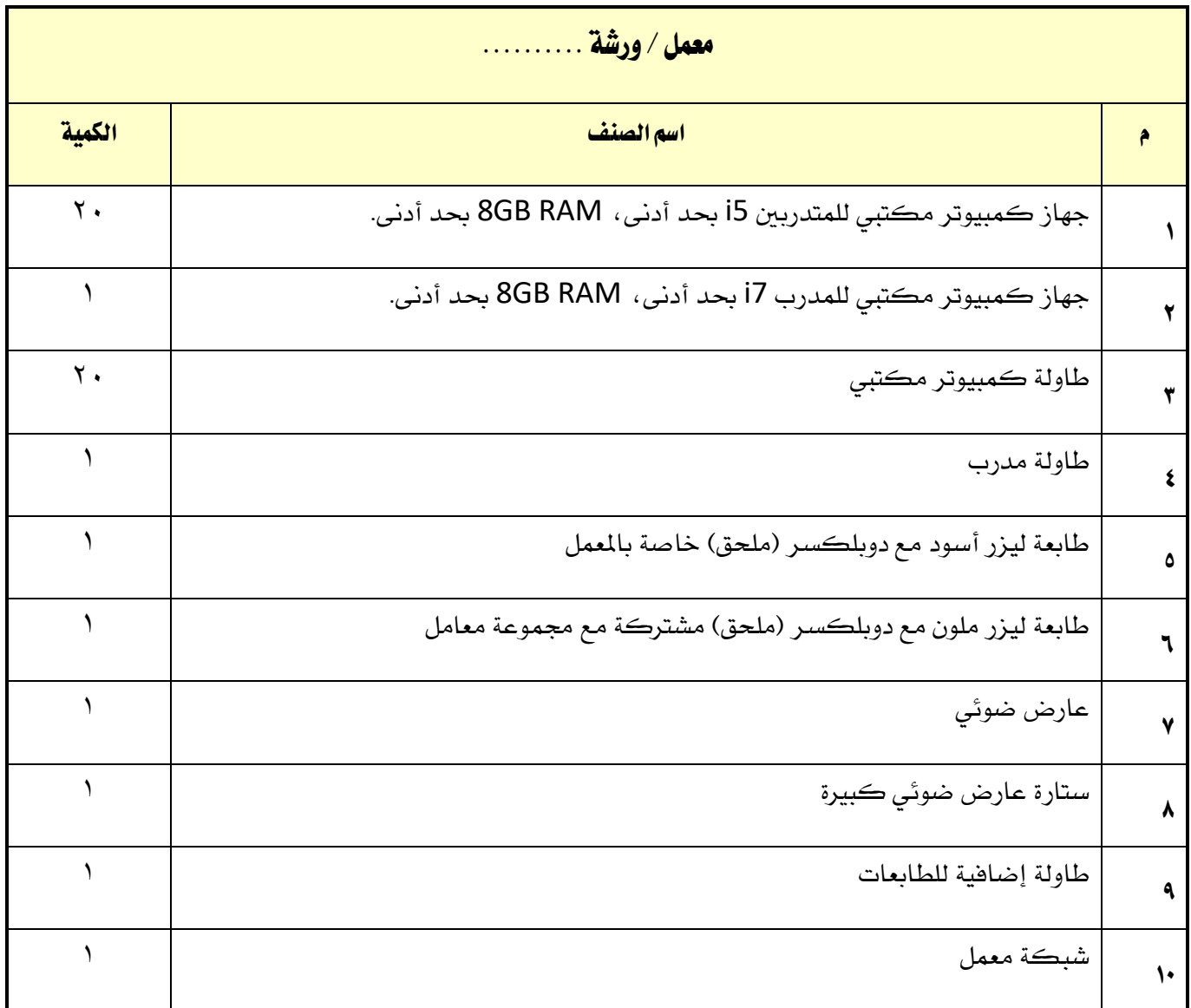